initialized(document:Object, id:String)

← - - - - - - -

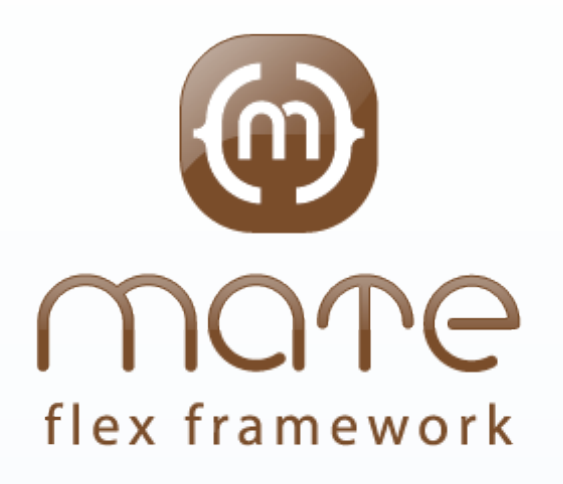

*IMXMLObject Interface*

Methods

# Class Diagram

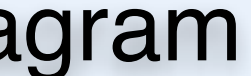

- + event:SmartObjectl
- + currentEvent:SmartObject
- + fault:SmartObject
- + resultObject:SmartObject
- + lastReturn:SmartObject
- + message:SmartObject
- + data:SmartObject + scope:SmartObjec

### # document:Object = null Fields

**Composition** 

---------

#### Properties

+ getCached(template:Class):\*

## **EventHandlers**

### Methods

EventMap Class

- Properties *Interface* \*
	- + actions:Array (type:IAction)
	- + debug:Boolean = false

- + setDispatcher( value:IEventDispatcher )
- + validateNow()
- + setInheritedScope( inherittedScope:IScope )
- + errorString():String

### Methods

# *IActionList*

# scope:Scope

### # registered:Boolean = false

- + override errorString()
- #unregister(oldType:String,
- oldDispatcher:IEventDispatcher)
- # fireEvent(event:Event)
- # override commitProperties()
- # override handleDispatcherChange( event: MateManagerEvent)

# **AbstractHandlers** Class

### Methods

- + type:String = null
- $+$  priority: int = 0
- mate override dispatcher:IEventDispatcher

### Properties

### Fields

# Class

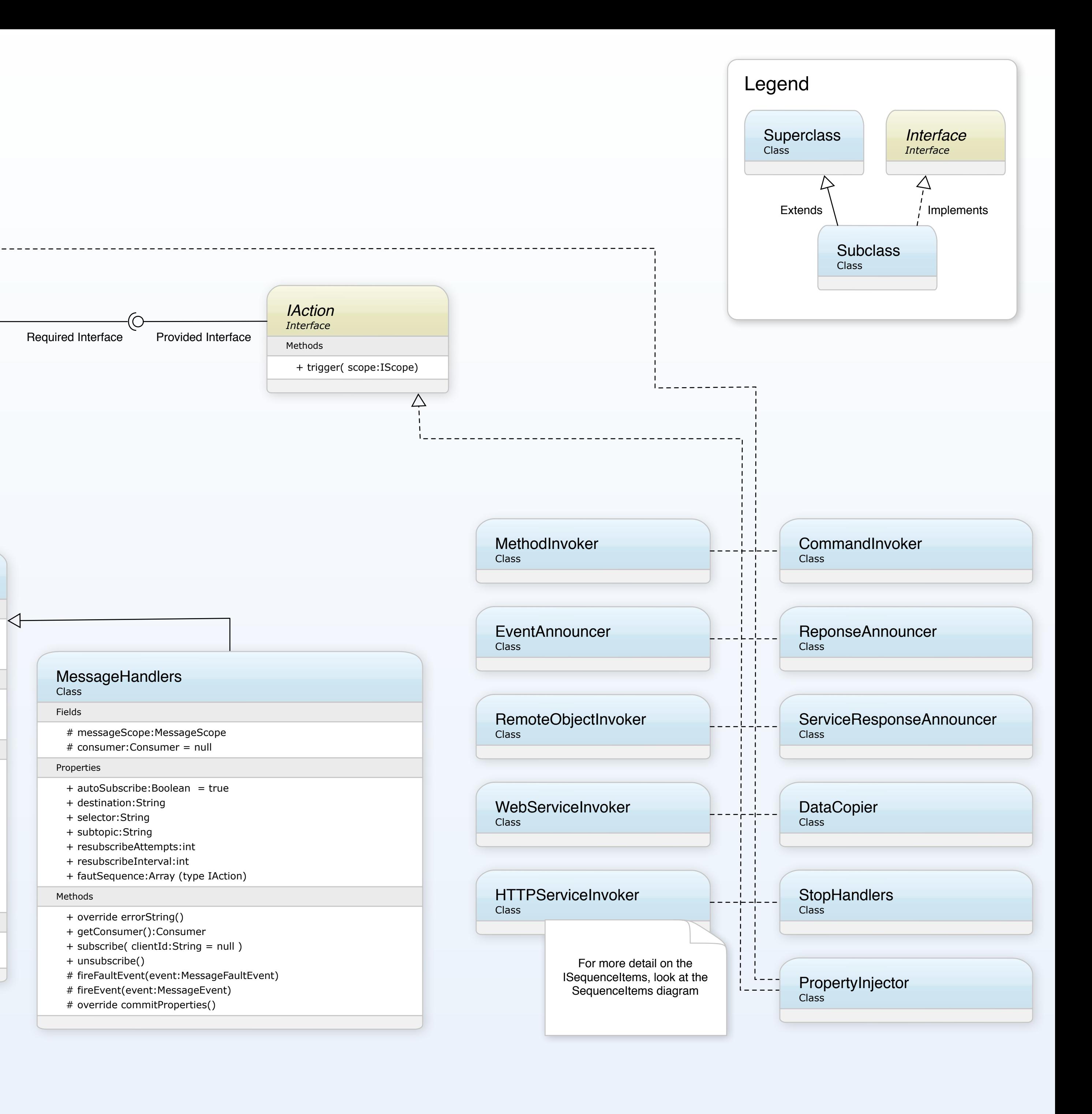

- + setDispatcher(value:IEventDisptcher)
- + setInheritedScope( scope:IScope)
- + invalidateProperties()
- + validateNow()
- + errorString()
- + initialized( dcument:Object, id:String)
- # commitProperties()
- # runSequence( scope:Scope,
- actionList:Array)

### # handleDispatcherChange( event: MateManagerEvent)

- + actions:Array (type:IAction)
- + debug:Boolean = false
- mate dispatcher:IEventDispatcher

### Properties

### Methods

start end

Events

 $\rightarrow$ 

- # manager:IMateManager
- # inheritedScope:IScope
- # document:Object

## Fields

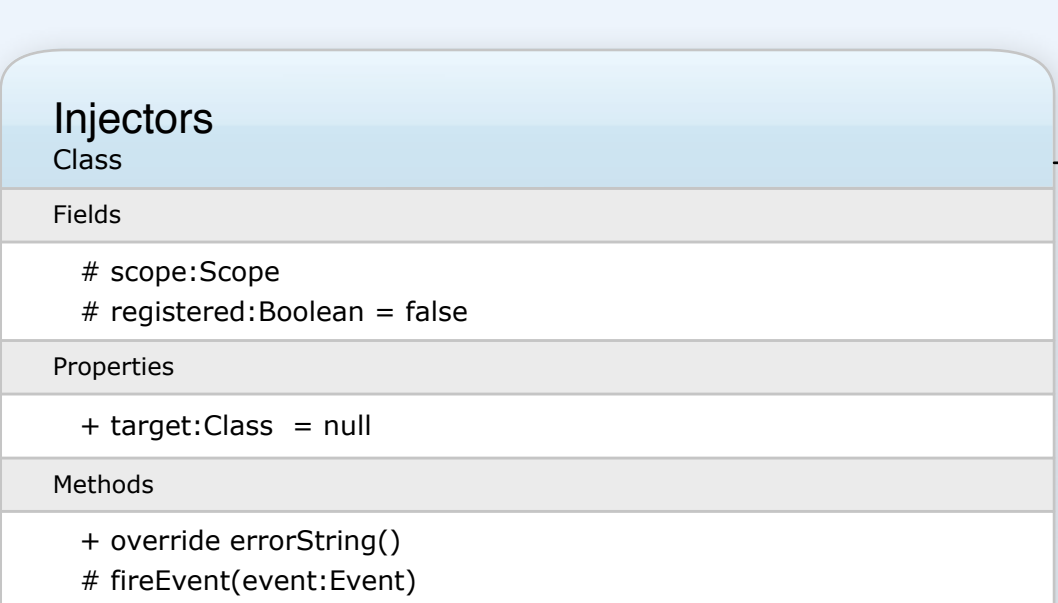

- # override commitProperties()
- # override handleDispatcherChange( event: MateManagerEvent)